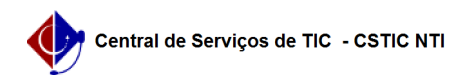

## [tutorial] Como ter acesso ao UFPE Saúde Digital no iOS? 03/07/2024 04:49:54

## **Imprimir artigo da FAQ**

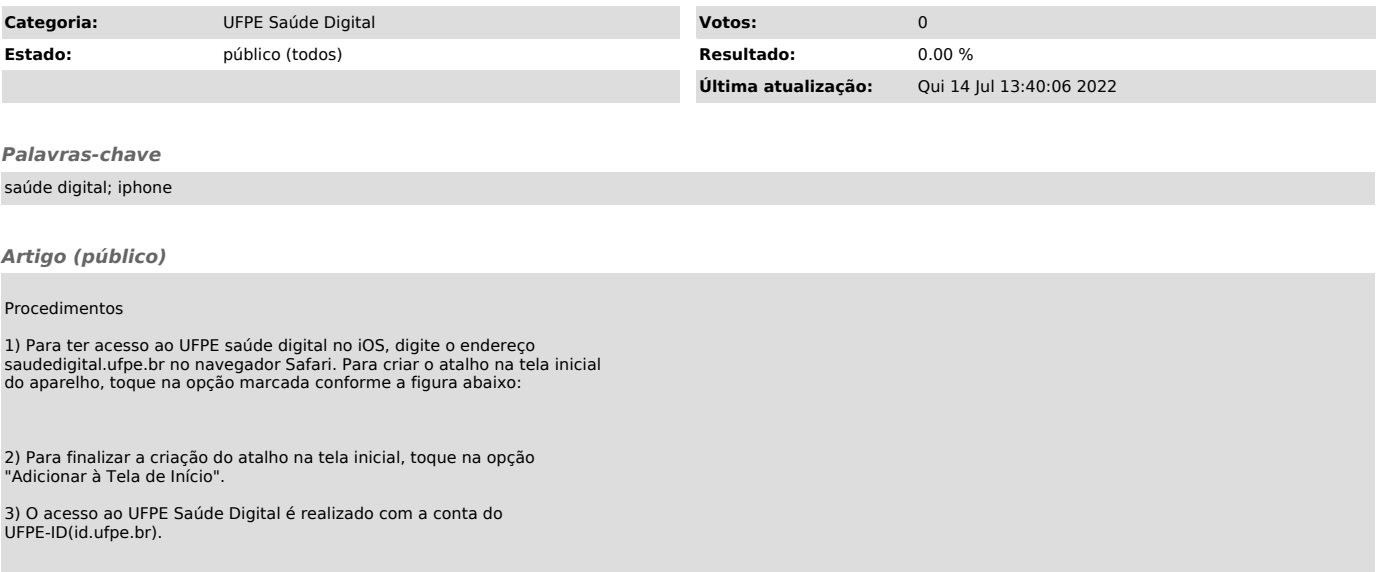